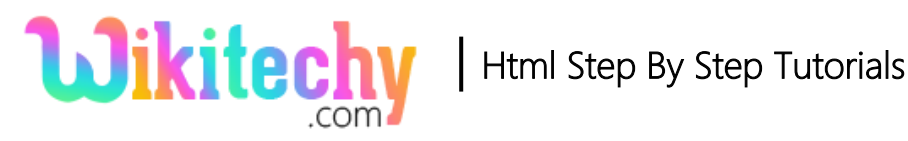

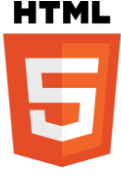

# <col> - COLUMN TAG IN HTML

- The <col> tag defines **column functionalities for every column** in a <colgroup> tag.
- The <col> tag is useful for implementing styles to whole columns, instead of copying the styles for every cell and for each row.
- The <col> tag supports **Global Attributes and Event Attributes.**

### **Syntax for col tag:**

<col span="number">

#### **Differences between HTML 4.01 and HTML5 for col tag:**

#### **HTML 4.01**

• align, char, charoff, valign, span, width attributes are supported.

### **HTML5**

• align, char, charoff, valign, width attributes not suppoted in HTML5.

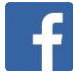

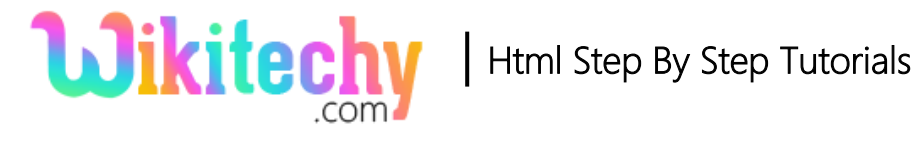

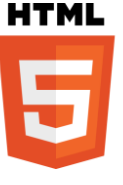

# **Sample coding for col tag:**

```
<!DOCTYPE html>
<html>
  <body>
    <table border=1>
      <colgroup>
        <col span="1" style="background-color:red">
       <col style="background-color:green">
      </colgroup>
      <tr>
        <th>Firstname</th>
       <th>Lastname</th>
     \langle tr \rangle <tr>
       <td>Wiki</td>
       <td>techy</td>
     \langle tr \rangle </table>
  </body>
</html>
```
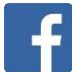

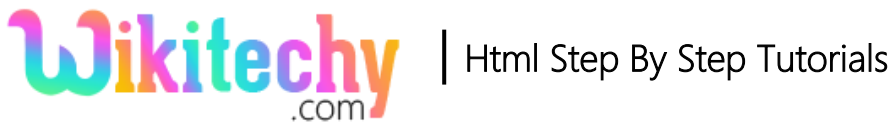

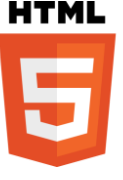

## **Code Explanation for col tag:**

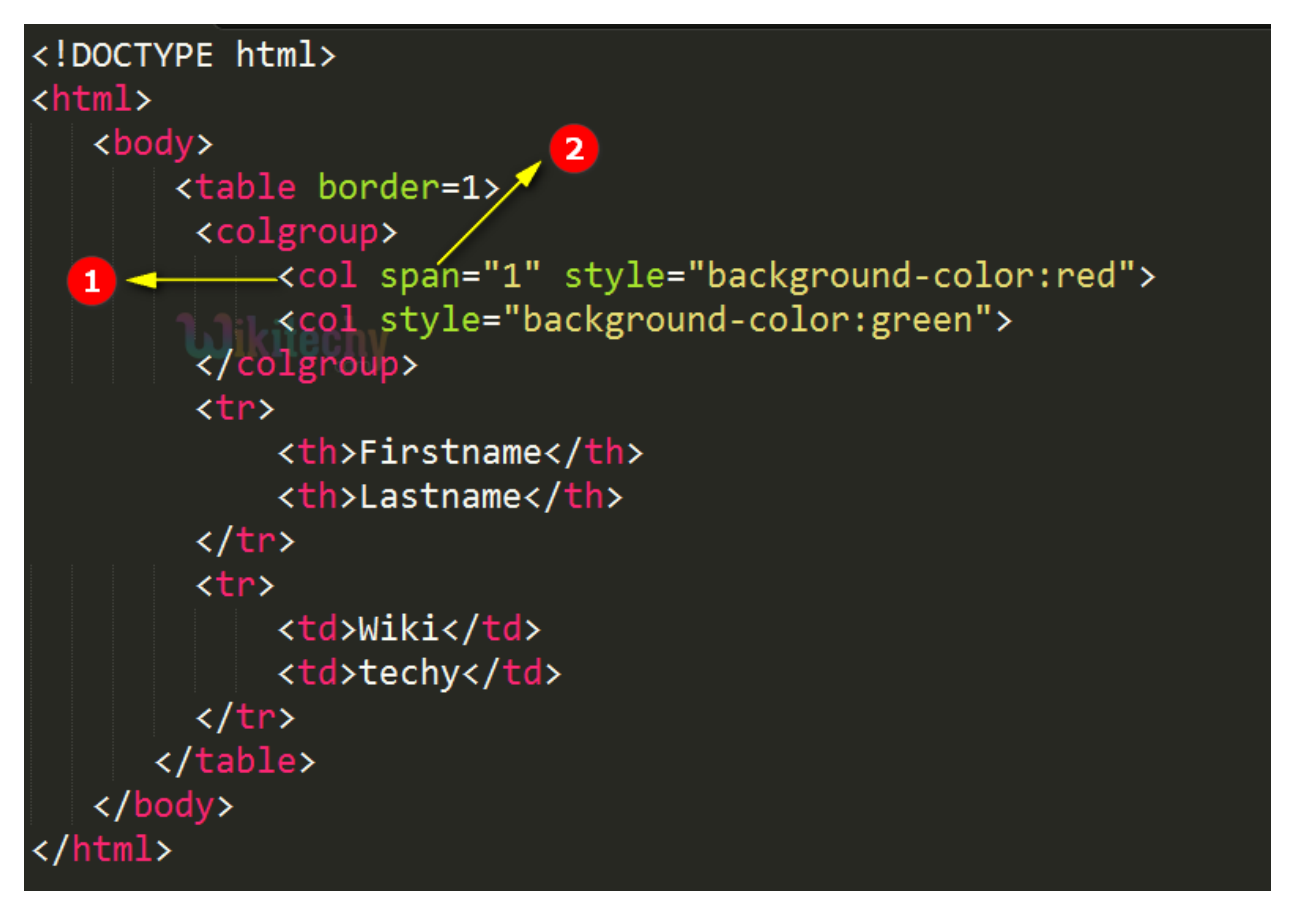

- 1. The <col> tag is used to specifies a **column functionalities for every column**
- 2. Span is an attribute, which describes the number of columns. (Here style color **red** is applied for single column with its span property as 1.)

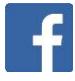

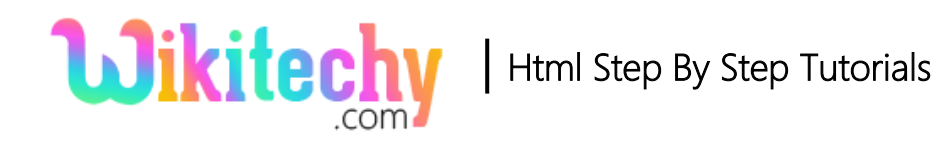

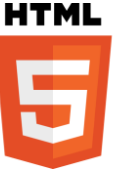

# **Sample Output for col tag:**

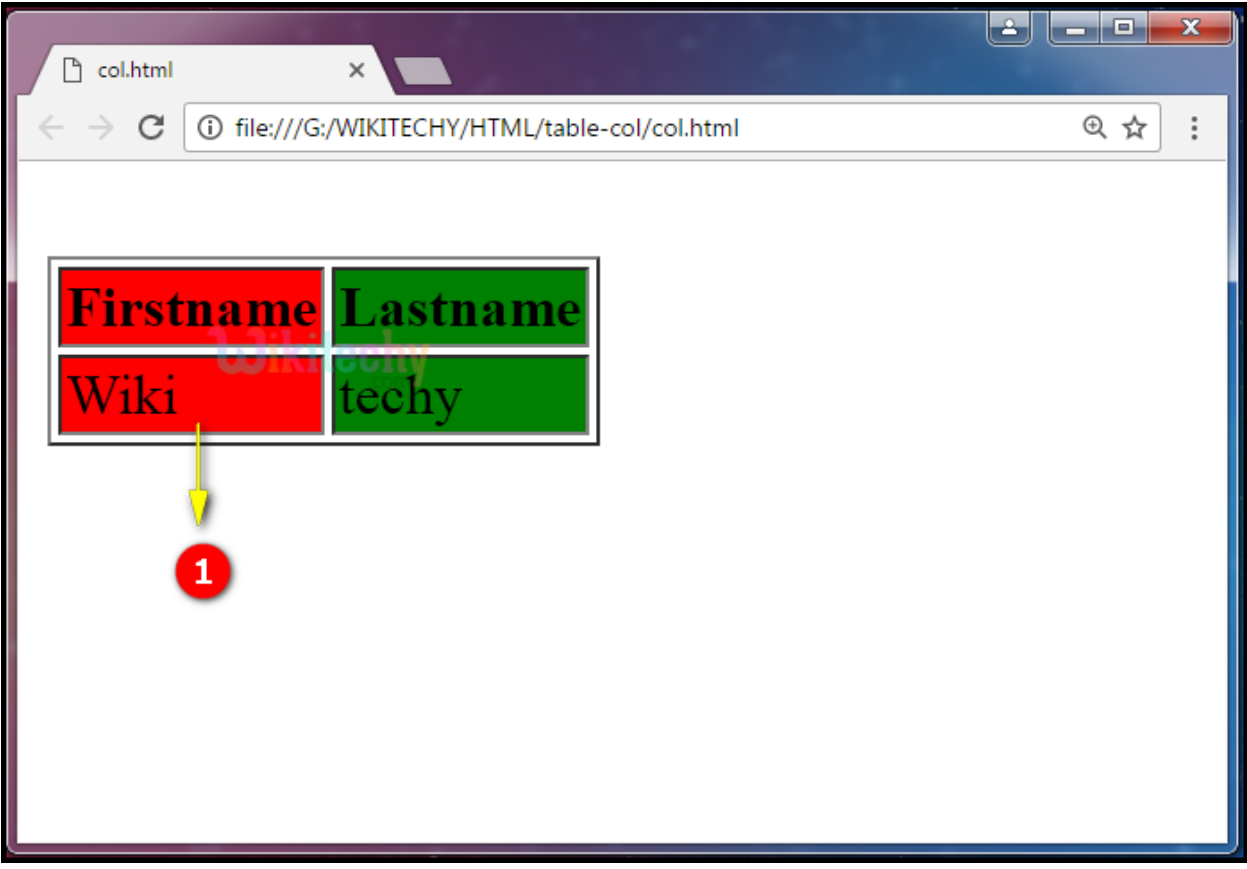

1. Here the output shows the **Red Color** style property for single column has been applied over here whose span property is 1.

Note: Here span property "1" indicates the first column.

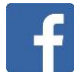

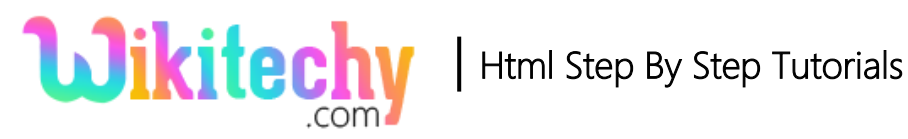

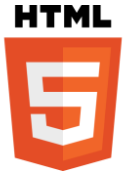

# **Attributes of <col>tag:**

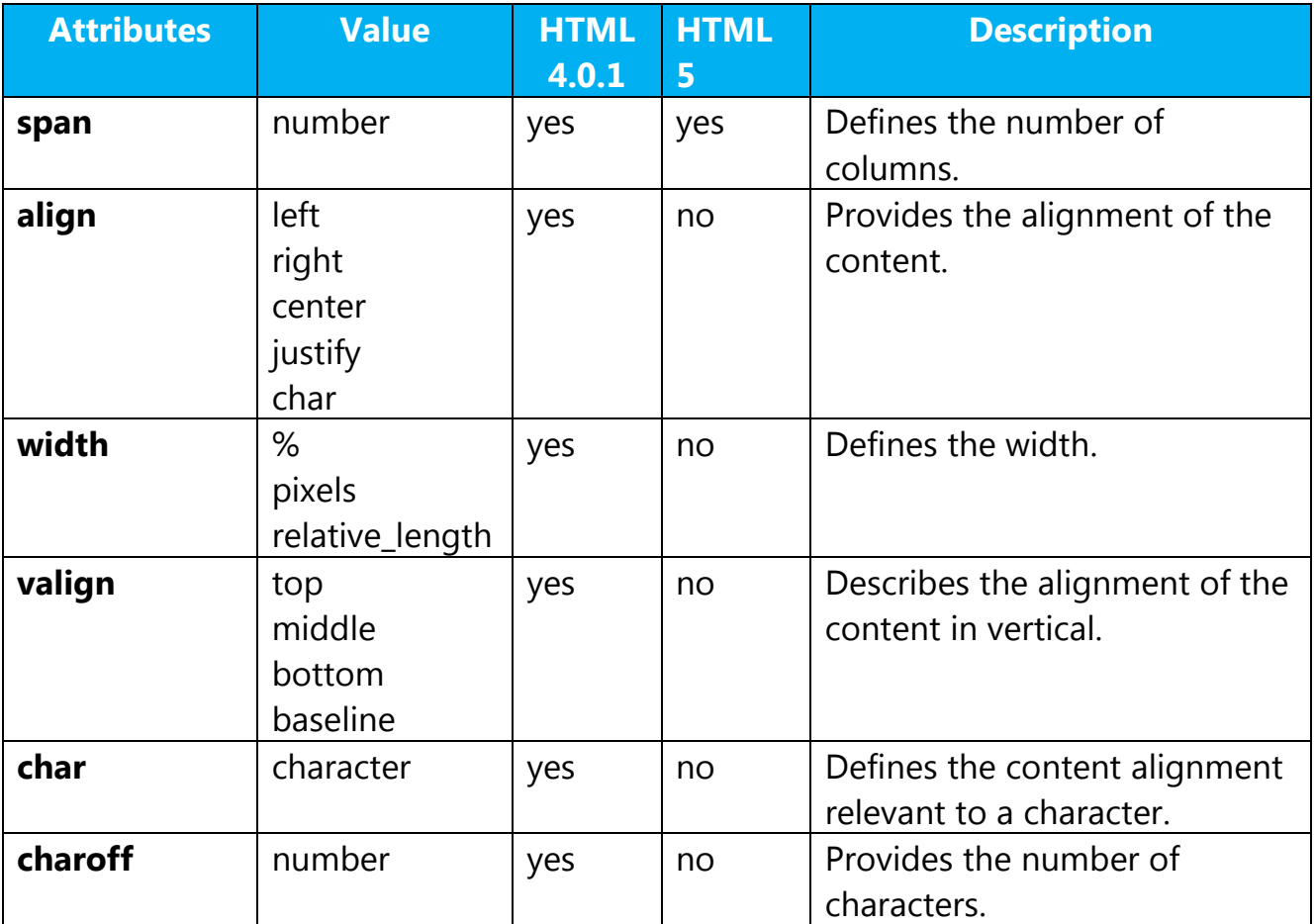

# **Browser Support for col tag:**

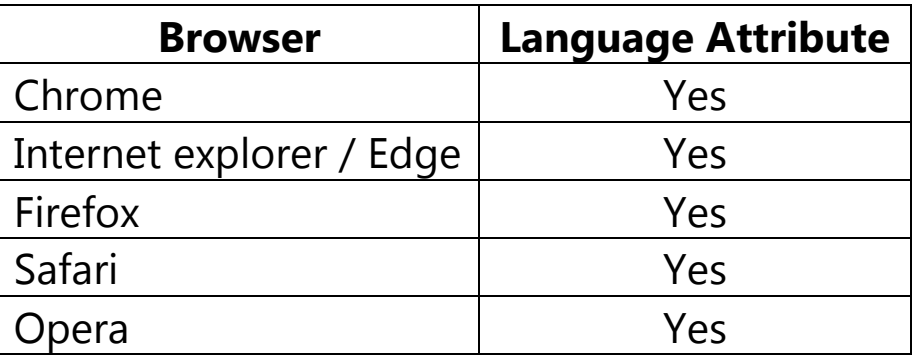

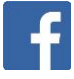